## **Тема 2-2.**

### Операции и операторы

для АСУб и ЭВМб

## Структурный аспект программы С++

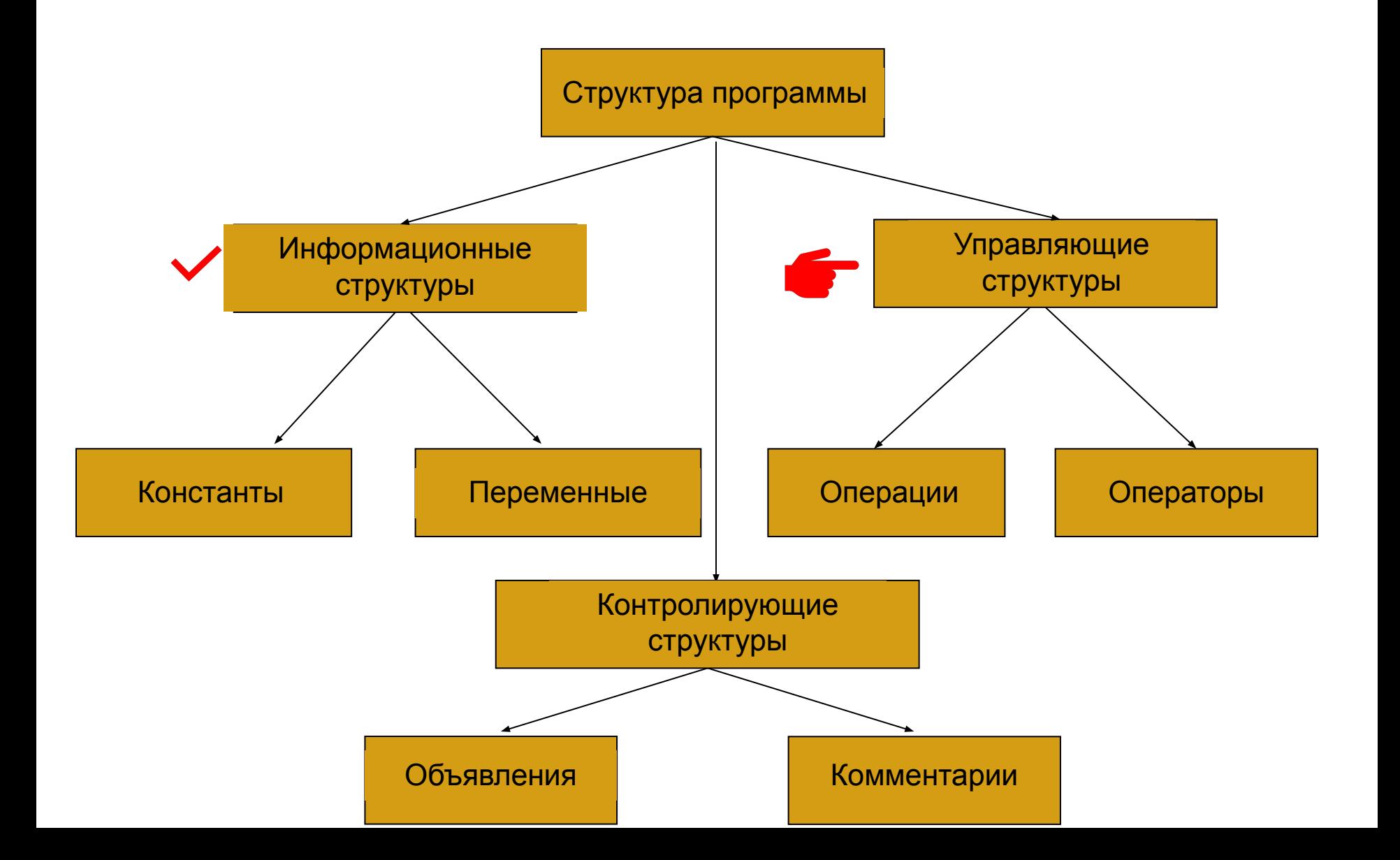

### «Языковой» аспект программы C++

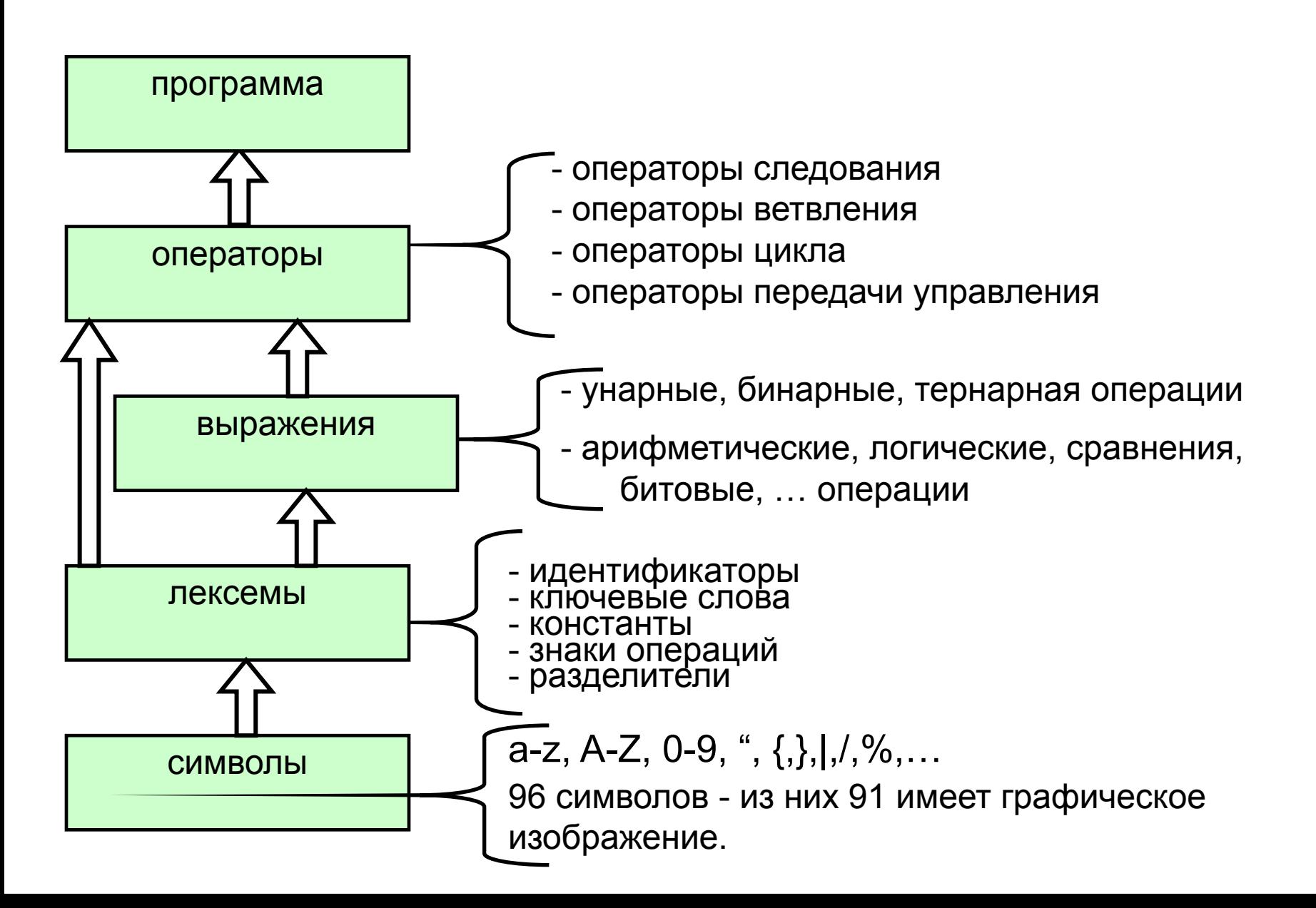

## Операции и операторы

- Русскому термину «**операция**» соответствует английский — «**operator**», из-за чего возникает путаница: «operator» переводят как «оператор».
- *• Оператор* это наименьшая исполняемая единица программы. Различают операторы выражения, действие которых состоит в вычислении заданных выражений; операторы объявления; составные операторы; пустые операторы; операторы метки; цикла и т. д.
- Для обозначения конца оператора в C/C++ используется символ «;» (в конце составного оператора — набора операторов, помещенных между открывающей ({) и закрывающей (}) фигурными скобками — точка с запятой не ставится).
- Таким образом, операция может быть составной частью оператора, но не наоборот, а русский термин «оператор» обозначает то же, что и «инструкция» (**statement**).

## Операции и операторы: примеры

- $c = a + b$ ; —это оператор, a sin(c)+d операция, но не оператор.
- Путаница усугубляется ещё и тем, что в C/C++ **присваивание** и **инкремент/декремент** являются как операторами, так и операциями. Например, a = sin(b) может быть операцией в составе условного оператора

– if  $((a = sin(b)) == 0)$  {...}

• а может быть самостоятельным оператором:  $- a = \sin(b);$ 

# **Операции: основные 4 типа**

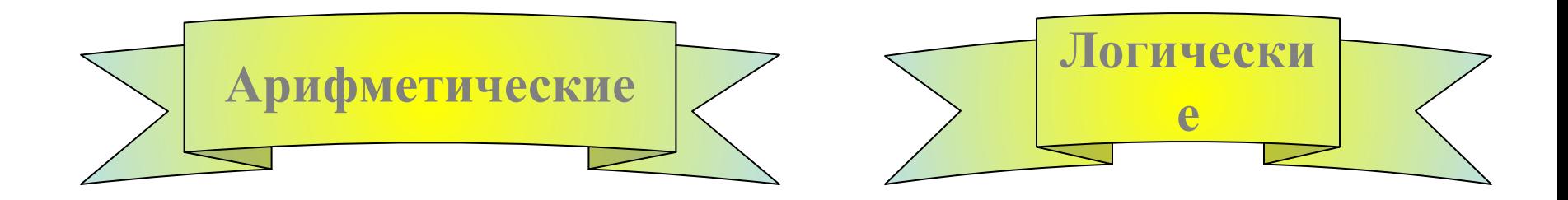

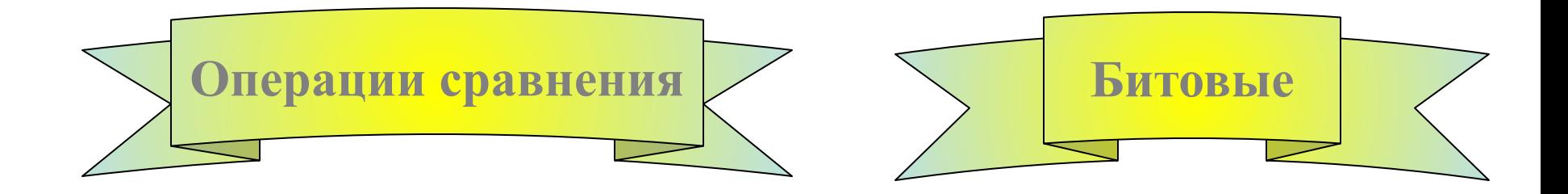

## Арифметические операции

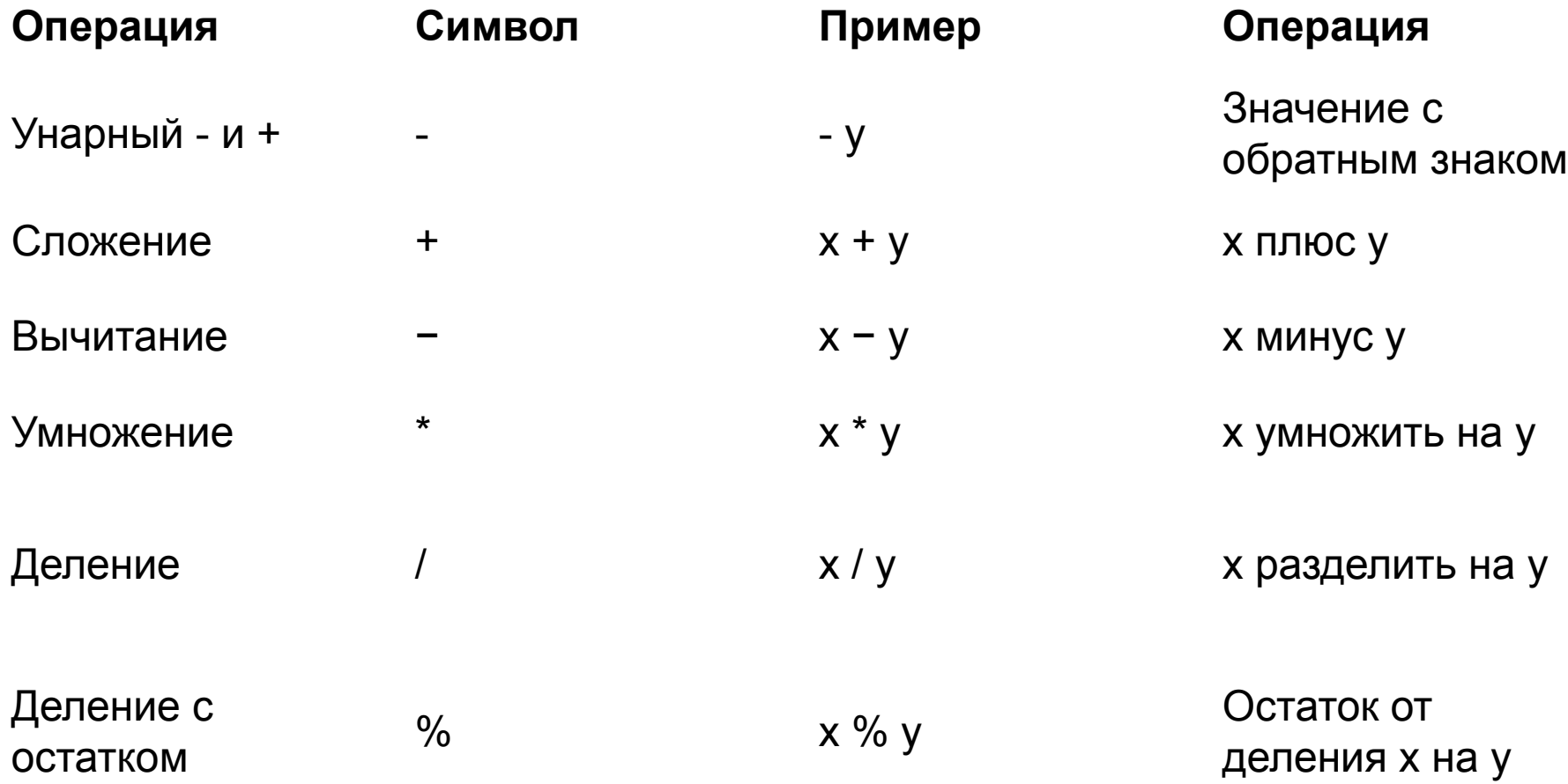

# **Инкремент и декремент**

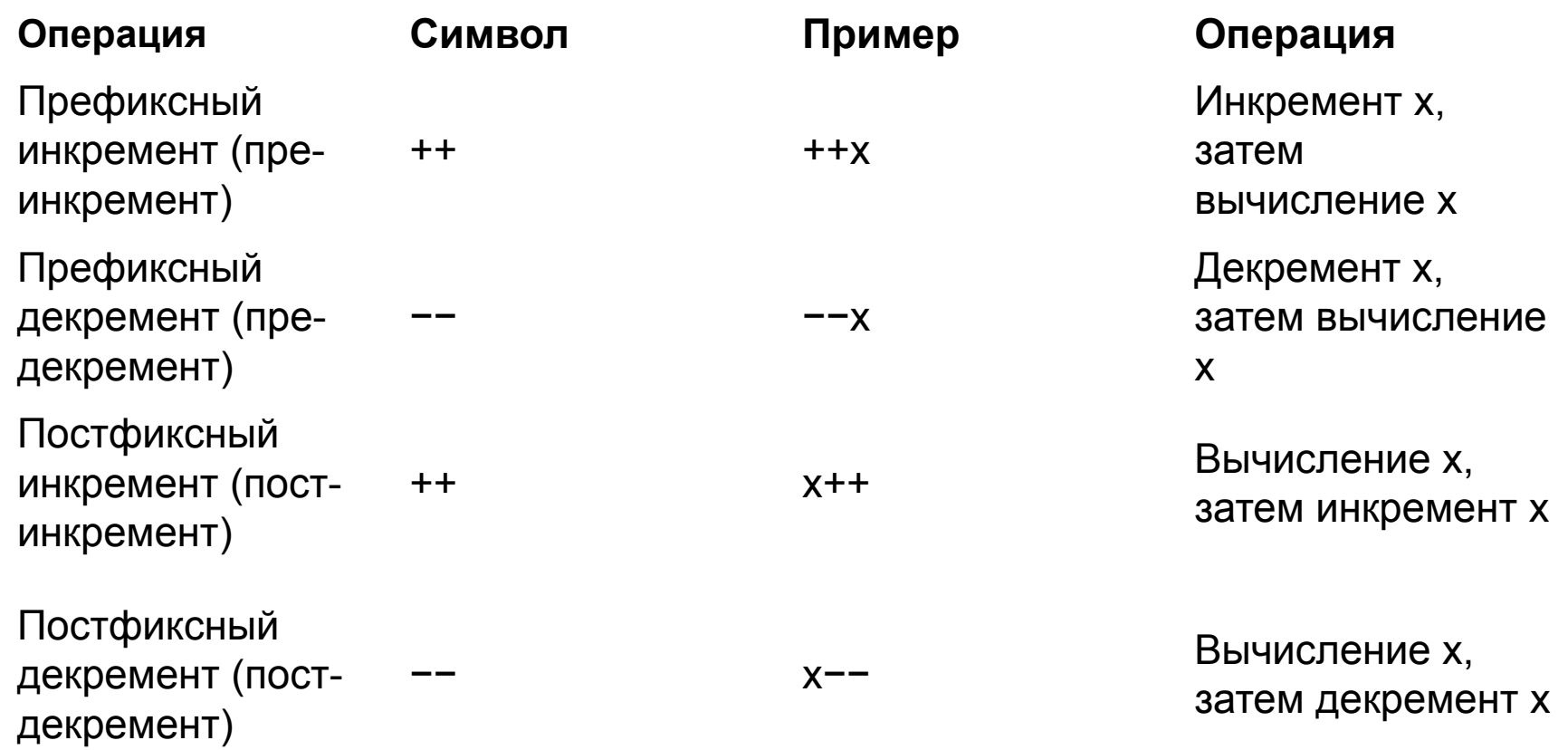

# Инкремент и декремент

С операциями инкремента/декремента версии префикс всё просто. Значение переменной сначала увеличивается/уменьшается, а затем уже вычисляется.

Например

- int  $x = 5$ ;  $\mathbf 1$
- $\overline{2}$ int  $y = +x$ ; //  $x = 6$  и 6 присваивается переменной у

# **Инкремент и декремент**

А вот с операторами инкремента/декремента версии постфикс несколько сложнее. Компилятор создает временную копию переменной х, увеличивает или уменьшает оригинальный х (не копию), а затем возвращает копию. Только после возврата копия х удаляется. Например:

$$
\frac{1}{2}
$$
 int x = 5;  
int y = x++; // x = 6, no пременной y присвамвается 5

## Унарные операции

Операции увеличения и уменьшения увеличивают или уменьшают значение операнда на единицу.

int  $t=1$ ,  $s=2$ ,  $z$ , f;  $z=(t++)*5;$ 

Вначале происходит умножение t\*5, а затем увеличение t.

В результате получится z=5, t=2.

## Бинарные операции

**Операция деления** (/) выполняет деление первого операнда на второй. Если две целые величины не делятся нацело, то результат округляется в сторону нуля.

При попытке деления на ноль выдается сообщение во время выполнения.

**Операция остаток от деления** (%) дает остаток от деления первого операнда на второй. Знак результата совпадает со знаком делимого. Если второй операнд равен нулю, то выдается сообщение.

Бинарная операция + для **строк** означает сцепление двух строк и присвоение результата третьей строке.

### Сравнительные и логические

#### Используются для сравнения значения в двух переменных, или между переменной и константой

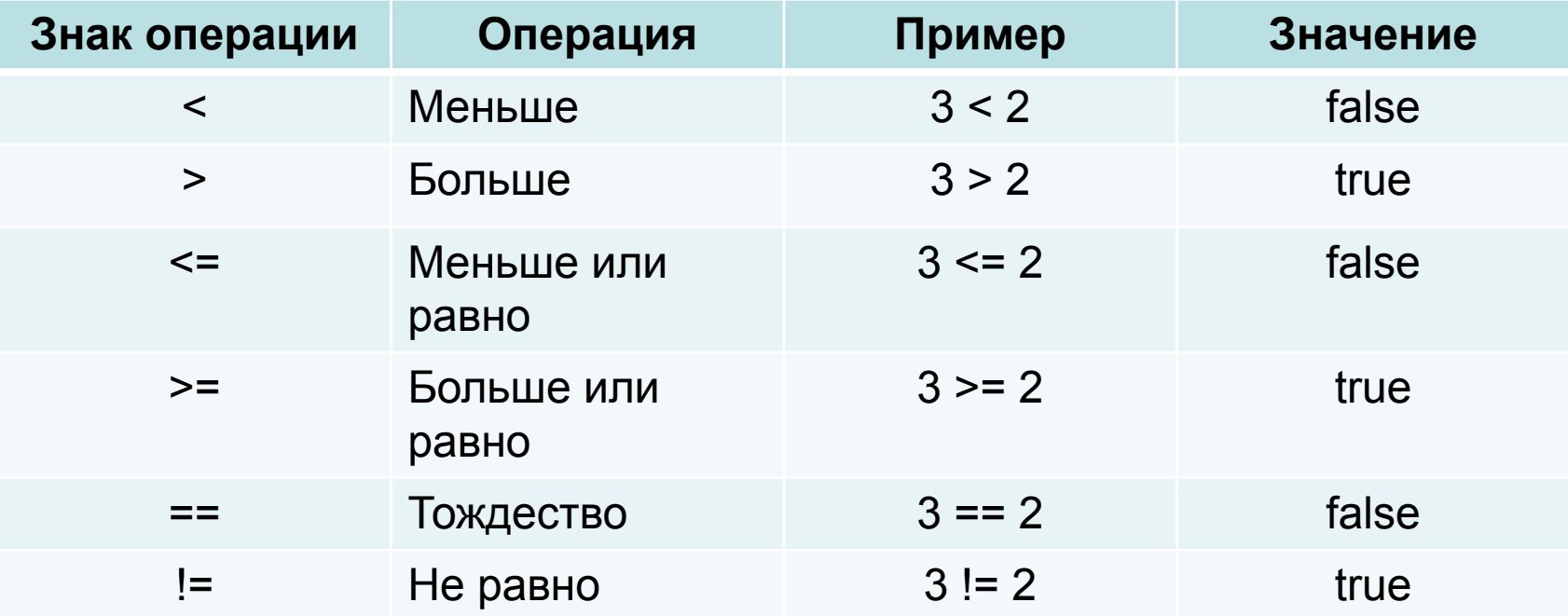

### Сравнительные и логические

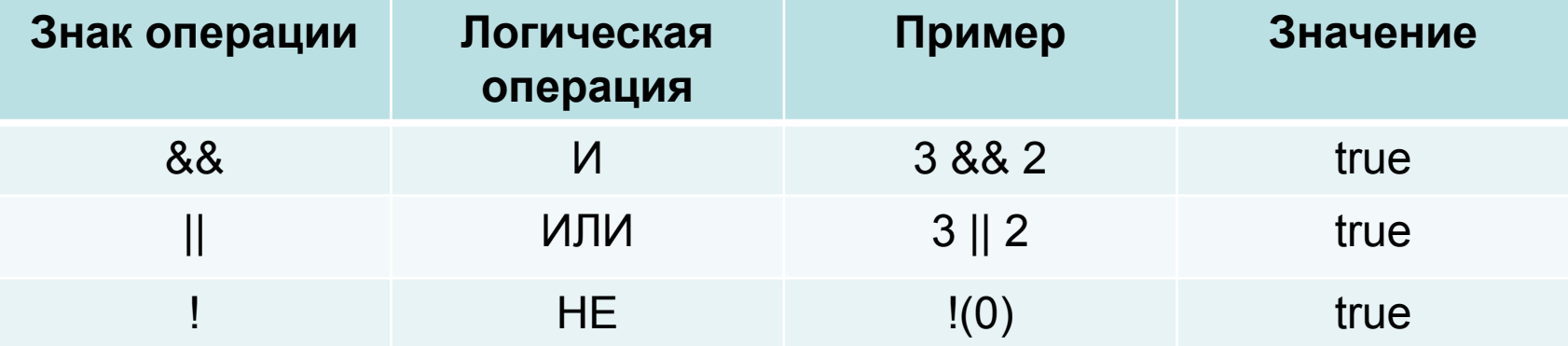

#### Пример: if  $(a>10)$  &&  $(a<20)$

Выражения, в которых используются логические операции возвращают false в случае ложного высказывания, и true в случае истинного

## **Логические (Битовые)**

Обрабатывают данные после представления чисел в их бинарную форму (Битовое представление)

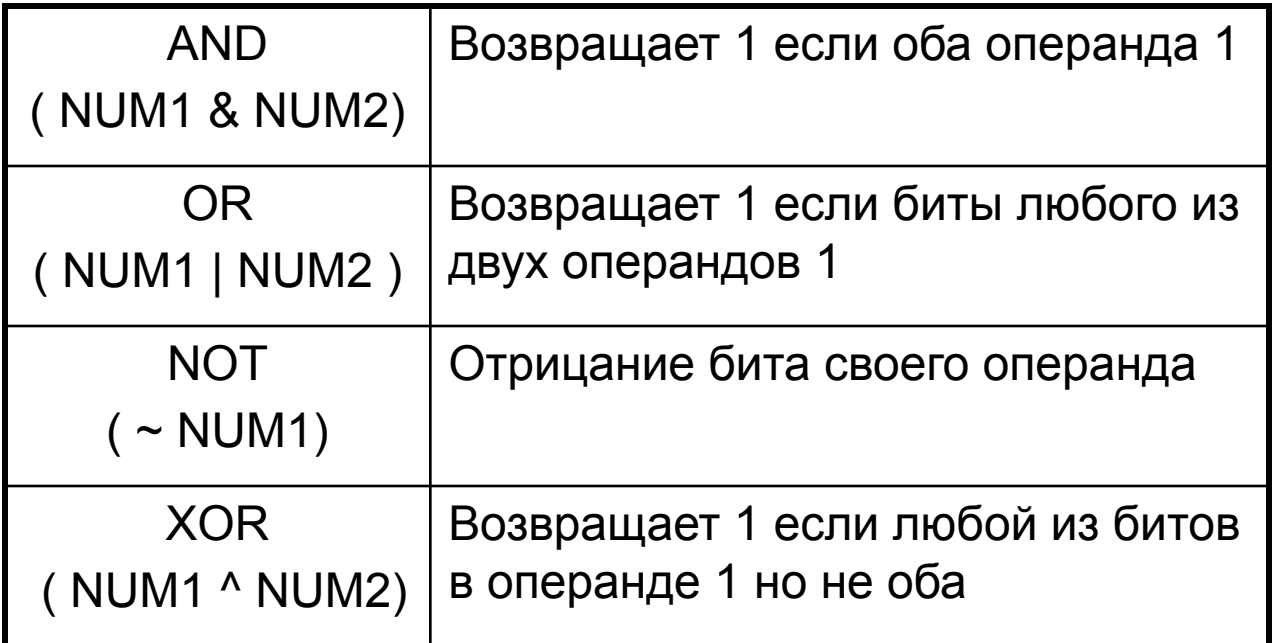

## **Логические (Битовые)**

### Пример:

 $10 \& 15 \square 1010 \& 1111 \square 1010 \square 10$ 

10 | 15□ 1010 | 1111□1111 □ 15

 $10 \wedge 15 \square 1010 \wedge 1111 \square 0101 \square 5$ 

~ 10  $\Box$  ~1010  $\Box$  1011  $\Box$  -11 (из-за специфика представления отрицательных целых чисел)

#### ОПЕРАЦИИ ПРИСВАИВАНИЯ

- формат операция простого присваивания (=):
- опреанд 1 = операнд 2

пример: a=b=c=100, это выражение выполняется справа налево, результатом выполнения с=100, является число 100, которое затем присвоиться переменной b, потом a.

- Составные операции присваивания:
- $(*=)$  умножение с присв-ем,
- $($  /=) деление с присв-ем
- (%=)- остаток от деления с присв-ем,
- (+=) -сложение с присв.,
- $(-=)$  ВЫЧИТС ПРИСВ.
- пример: коперанду 1 прибавляется операнд 2 и результат записывается в операнд 2
- т.е. с = с + а, тогда компактная запись с += а

### Составные операции присваивания

int  $X=5$ ;

 $X^* = 5$ ;

 $X = 10$ ;

string S="Hello, ";  $S+="Word"$ ;

# **Приоритет арифметических операций**

- Приоритет устанавливает иерархию одной группы операций над другой
- Это влияет на порядок, в котором вычисляются операции
- Приоритет операций может быть изменен с помощью заключения нужного выражения в скобки

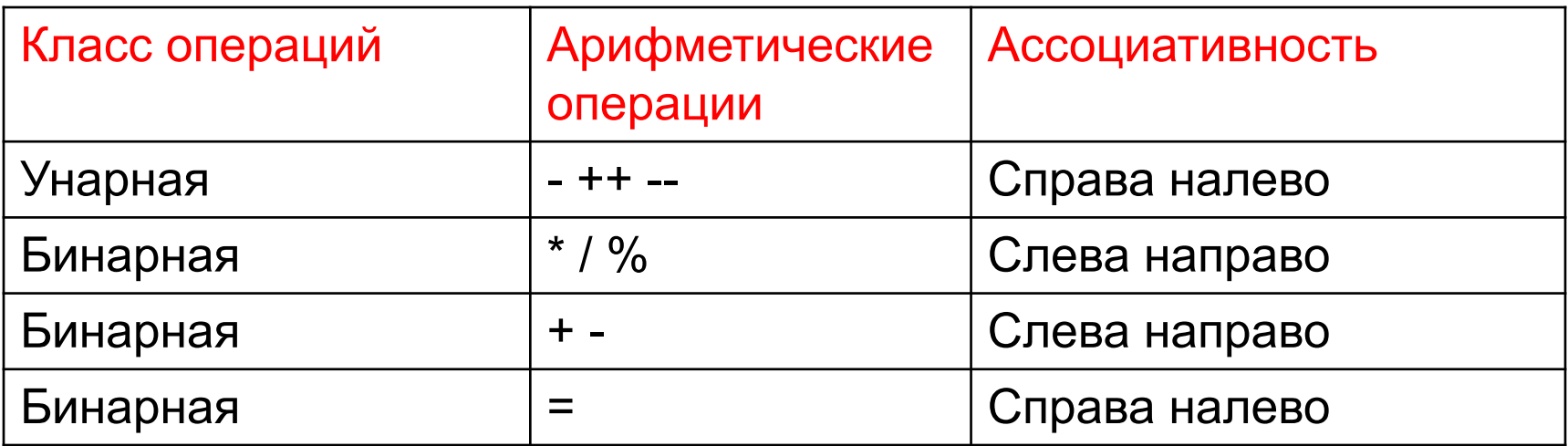

# **Приоритет арифметических операций**

**Всегда вычисляется слева направо**

## Приоритет для логических

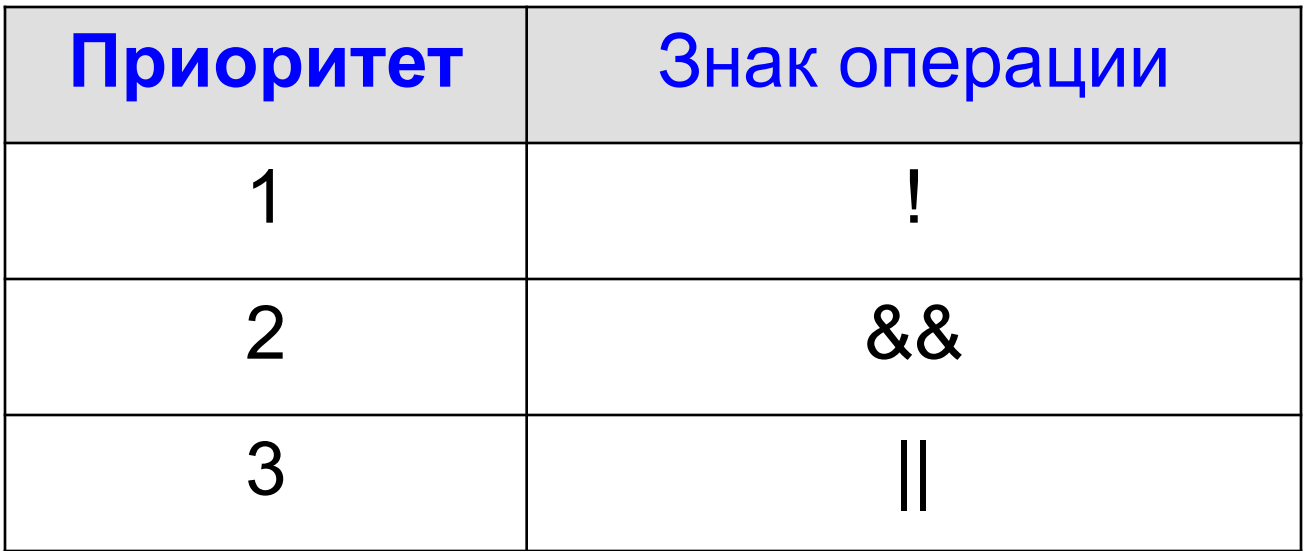

**Примите во внимание следующее выражение:** False || True && ! False && True

Это выражение вычисляется, как показано ниже: False || True && [! False] && True

> ! имеет высший приоритет. False || [True && True ]&& True

&& является оператором с высоким приоритетом и операторы с одинаковы приоритетом вычисляются **СЛЕВА НА ПРАВО** False || [True && True] [False || True] True

# **Приоритет среди разных операций**

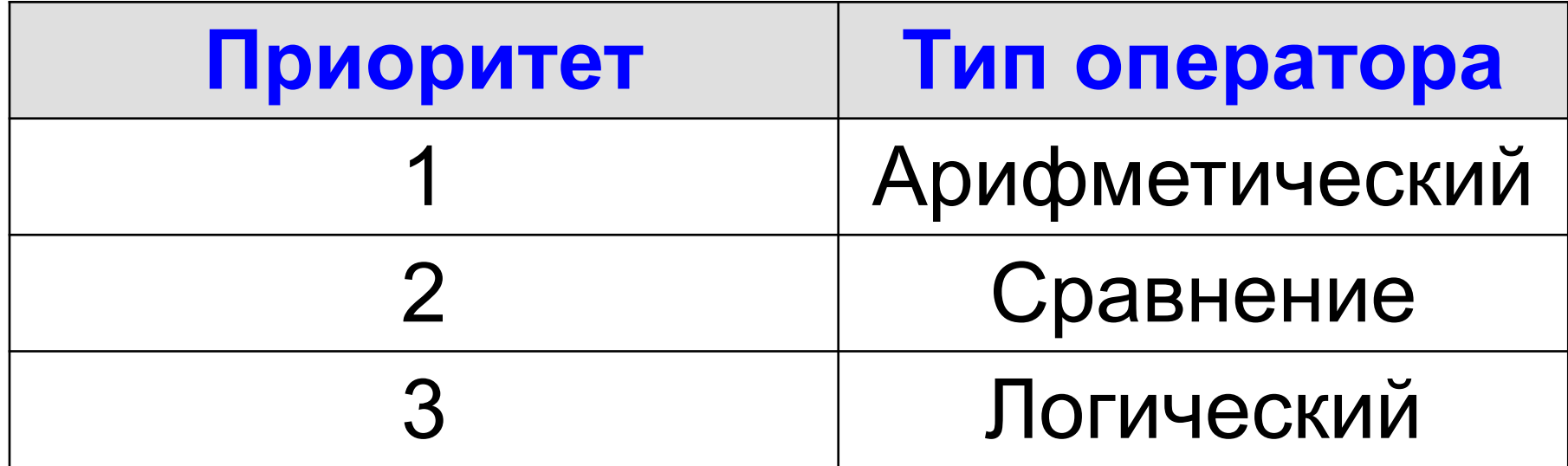

### **Приоритет среди разных операций: пример**

Рассмотрим следующий пример:  $2*3+4/2 > 3$  && 3<5 || 10<9 Ход вычислений показан ниже:  $[2*3+4/2] > 3$  && 3<5 || 10<9

Первыми вычисляются **арифметические операции**:

 $[[2*3]+[4/2]] > 3$  && 3<5  $|| 10 < 9$ 

 $[6+2] > 3$  & & 3 < 5  $|$  10 < 9

[8 >3] && [3<5] || [10<9]

### **Приоритет среди разных операций: пример**

[8 >3] && [3<5] || [10<9]

Следующими вычисляются **операции сравнения**, а поскольку они все имеют одинаковый приоритет, они вычисляются **СЛЕВА НА ПРАВО**

True && True || False

Последними вычисляются вычисляются логические операции.

[True && True] || False

True || False

**True** 

# **Смена приоритета**

- Скобки ( ) имеют высший приоритет
- Приоритет операций может быть изменен используя скобки ( )
- Операции низкого приоритета заключенные в скобки получают высший приоритет и исполняются первыми
- В случае вложенных скобок ((())), внутренние скобки будут исполняться первыми
- В случае вложенных скобок вычисления выполняются **СЛЕВА НАПРАВО**

#### **Смена приоритета: пример**

Рассмотрим следующий пример:

 $5+9*3^2-4 > 1088 (2+2^4-8)/4 > 6$  ||  $(2<688 10>11)$ 

Решение:

1.  $5+9*3^2-4 > 1088 (2+2^2-8/4) > 6$  || (True && False))

Внутренние скобки обладают приоритетом над другими операциями, а действия вне скобок выполняются по обычным правилам

2.  $5+9*3^2-4 > 1088 (2+2^4-8)/4 > 6$  || False)

#### **Смена приоритета: пример**

- 3. 5+9\*3^2-4 >10 && (2+16-8/4 > 6 || False) Затем выполняются действия во внешних скобках
- 4.  $5+9*3^2-4 > 1088$  (2+16-2 > 6 || False)
- 5. 5+9\*3^2-4 > 10 && (18-2 > 6 || False)
- 6.  $5+9*3^2-4 > 1088$  (16 > 6 || False)
- 7.  $5+9*3^2-4 > 1088$  (True O||R False)
- 8. 5+9\*3^2-4 > 10 && True

#### Смена приоритета: пример

 $9.5 + 9*9 - 4 > 10$  & & True

Выражение слева выполняется по обычным правилам

- 10. 5+81-4>10 && True
- 11.86-4>10 && True
- 12. 82>10 && True
- **13. True && True**
- 14 True

#### ОПЕРАЦИИ ПРИСВАИВАНИЯ

- формат операция простого присваивания (=):
- опреанд 1 = операнд 2

пример: a=b=c=100, это выражение выполняется справа налево, результатом выполнения с=100, является число 100, которое затем присвоиться переменной b, потом a.

- Сложные операции присваивания:
- $(*=)$  умножение с присв-ем,
- $($  /=) деление с присв-ем
- (%=)- остаток от деления с присв-ем,
- (+=) -сложение с присв.,
- $(-=)$  ВЫЧИТС ПРИСВ.
- пример: коперанду 1 прибавляется операнд 2 и результат записывается в операнд 2
- т.е. с = с + а, тогда компактная запись с += а

## **Операция запятая**

- **• <выражение>, <выражение>, <выражение>, . . .**
- Пара выражений, разделенных запятой, вычисляется слева направо
- Результатом всего выражения будет результат последней части
- Чаще всего операция запятая используется в заголовках циклов, в местах, где синтаксис разрешает записать только одно выражение, а надо записать несколько. Тогда выражения объединяются в одно при помощи операции запятая.
- Запятая также используется и как **РАЗДЕЛИТЕЛЬ** списка объектов

# **Операция размер (унарная)**

**• sizeof <выражение>**

или

- **• sizeof (<тип>)**
- sizeof  $(4 + 1)$ ; // значение 4
- sizeof 4 + 1; // значение 5
- sizeof (int); // значение 4

## **Тернарная операция**

• <условие> ? <выражение если истина> : <выражение если ложно>

• Пример тернарной операции: *string result = (mylnteger < 10) ? "Меньше 10" : "Больше или равно 10";* 

#### ТЕРНАРНАЯ ОПЕРАЦИЯ

- Условная операция (? : )
- Формат условной операции: операнд 1 ? операнд 2 ? : операнд 3
- Операнд\_1 это логическое или арифметич-ое выражение;
- Оценивается с точки зрения эквивалентности константам true и false;
- Если результат вычисления операнда\_1 равен true, то результат условной операции будет значение операнда\_2, иначе операнда\_3,
- Тип может различаться;
- Условная операция является сокращ. формой услов-го оператора if;

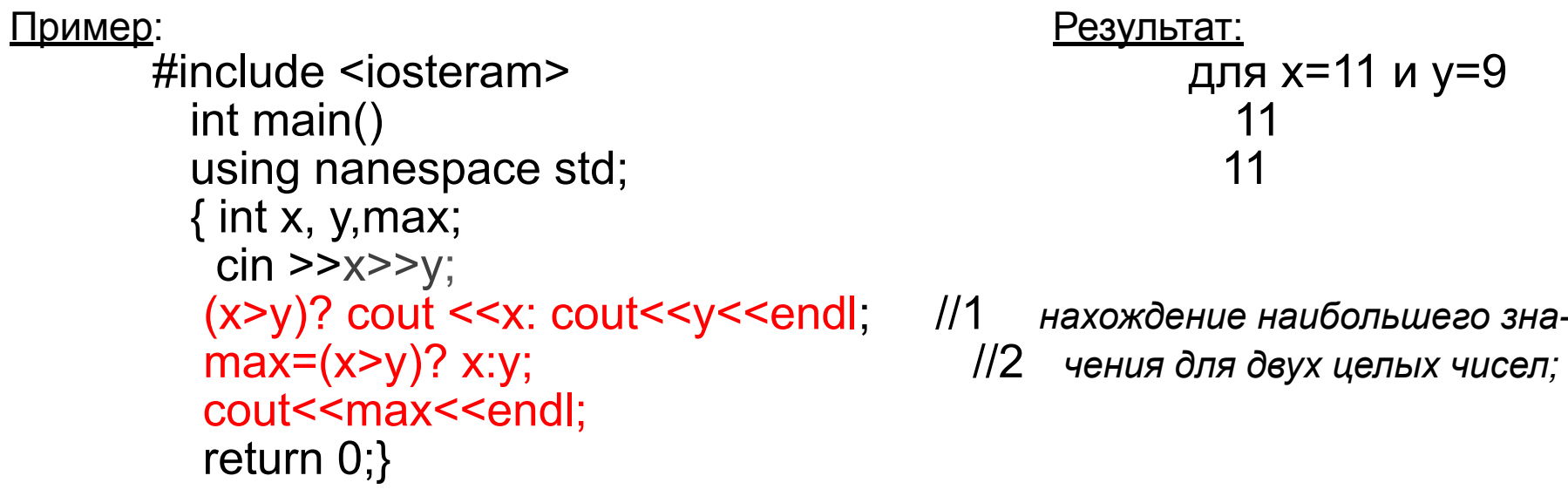

## Общий список в справочниках

• https://docs.microsoft.com/ru-ru/cpp/cpp/c pp-built-in-operators-precedence-and-asso ciativity?view=msvc-160

## **Структура программы: операторы**

- Программа на языке С++ состоит из последовательности операторов, каждый из них определяет значение некоторого действия;
- Все операторы разделены на 4 группы:

- операторы передачи управления.

- операторы следования;
- операторы ветвления;
- 
- 
- 
- 
- операторы цикла;

#### ОПЕРАТОРЫ СЛЕДОВАНИЯ

- *• оператор выражение и составной оператор.*
- *• Выражение,* завершающееся точкой с запятой, рассматривается как оператор (вычислении значения выражения или выполнении законченного действия);
	- **++i;** *//оператор инкремента*
	- **х+=у**; *//оператор сложение с присваиванием*
	- **f(a, b)** //вызов функции
	- **x= max (a, b) + a\*b;** *//вычисление сложного выражения*
- Частным случаем оператора выражения является *пустой оператор ;*
- *• Составной оператор* или *блок* представляет собой последовательность операторов, заключенных в фигурные скобки.
- **• Блок обладает собственной** *областью видимости:* объявленные внутри блока имена доступны только внутри блока;
- Составные операторы применяются в случае, когда правила языка предусматривают наличие только одного оператора, а логика программы требует нескольких операторов.

#### ОПЕРАТОРЫ ВЕТВЛЕНИЯ

#### *Условный оператор if*

- **if** используется для разветвления процесса обработки данных на два направления.
- if имеет формы: *сокращенную* или *полную.*
- **• Формат** *сокращенного оператора if:* **if (В) S;**  В -УСЛОВИЕ: логич. или арифметич. выражение, истинность которого проверяется; *S -* один оператор: простой или составной.
- При выполнении сокращенной формы оператора if сначала вычисляется выражение *В,*  затем проводится анализ его результата: если *В* истинно, то выполняется оператор S; если *В* ложно, то оператор *S* пропускается.
- C помощью сокращенной формы оператора If можно либо выполнить оператор S, либо пропустить его.
- **• Формат** *полного оператора if:* **if (B) S1 ; else S2;**  *SI, S2-* один оператор: простой или составной.
- При выполнении полной формы оператора *if* сначала вычисляется выражение *В,* затем анализируется его результат: если *В* истинно, то выполняется оператор S1 а оператор *S2* пропускается; если *В* ложно, то выполняется оператор S2, a *S1 -* пропускается.
- C помощью полной формы оператора *if* можно выбрать одно из двух альтернативных действий процесса обработки данных.

## Оператор if

- Допускается использование вложенных операторов if.
- Оператор if может быть включен в конструкцию if или в конструкцию else другого оператора if.
- Чтобы сделать программу более читабельной, рекомендуется группировать операторы и конструкции во вложенных операторах if, используя **фигурные скобки**.
- Если же фигурные скобки опущены, то компилятор связывает каждое ключевое слово else с наиболее близким if, для которого нет else.

### Оператор if

```
Пример: 
 { 
int t=2, b=7, r=3;
   if (t>b)
 { 
  if (b < r) r=b; 
 }
   else
   r=t;
```
*}*

В результате выполнения этой программы r станет равным 2.

### Оператор if

Если же в программе опустить фигурные скобки, стоящие после оператора if, то программа будет иметь следующий вид:

$$
\{ \text{ int } t=2, b=7, r=3; \\ \text{ if } (t>b) \\ \text{ if } (b < r) t=b; \\ \text{ else } r=t; \}
$$

В этом случае r получит значение равное 3, так как ключевое слово else относится ко второму оператору if, который не выполняется, поскольку не выполняется условие, проверяемое в первом операторе if.

## Вычисления по короткой схеме (*Short-circuit evaluation*)

- это стратегия в некоторых языках программирования, при которой второй логический оператор выполняется или оценивается только в том случае, если первого логического оператора недостаточно для определения значения выражения.
- Таким образом, после того, как результат выражения становится очевидным, его вычисление прекращается
- **• Операции в с++** &&, ||, ?
- if  $(n!=0)$  &&  $(k/n>17)$
- Чтобы вычислить всё условие можно **на свой страх и риск** использовать побитовые операции

### Оператор выбора *switch*

 *предназначен для разветвления процесса вычислений на несколько направлений.* 

#### **• Формат оператора:**

 **switch (<выражение>)**

 **…………………………..**

```
 {case <константное_выражение_1>: [<оператор 1>] 
 case <константное_выражение_2>: [<оператор 2>]
```

```
 case <константное_выражение_n>: [<оператор n>]
 [default: <оператор> ]}
```
- Выражение, стоящее за ключевым словом *switch,* должно иметь арифметич. тип или тип указатель.
- Все константные выражения должны иметь разные значения, но совпадать с типом выражения, стоящим после *switch.*
- Ключевое слово *case* и расположенное после него константное выражение называют также меткой *case.*

### **Разветвляющийся процесс**

ВЫБОР ПО переменная Значение\_1: Действия Значение\_2: Действия Значение n: Действия \*: Действия ВЫБОР ВСЕ

\* означает, что переменная не равна ни одному значению

Чтобы избежать вложенных условия, используется конструкция ВЫБОР. Она позволяет иметь несколько ветвей для проверки равенства переменной одному из многих значений.

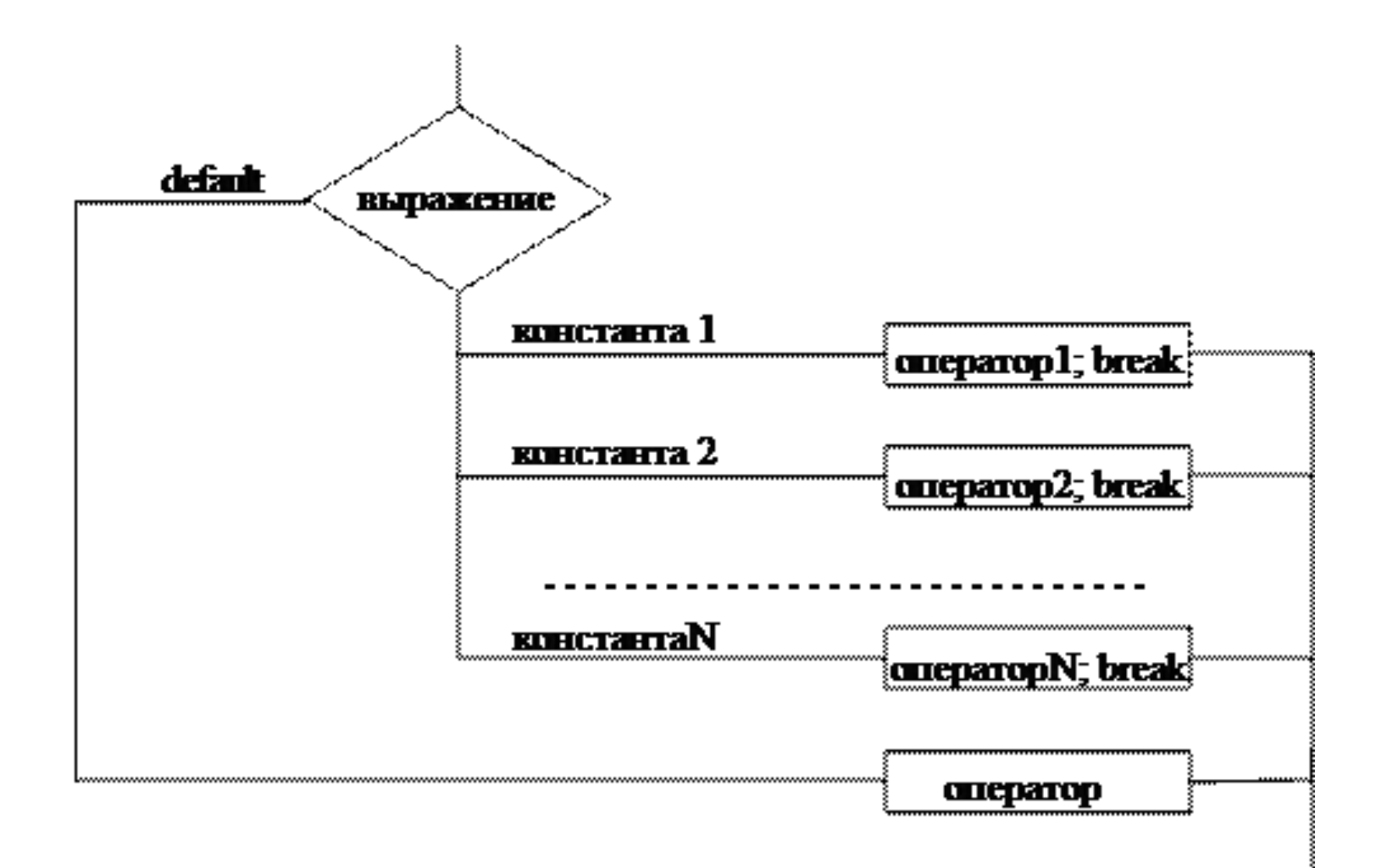

case low ... high:

case 'A' ... 'Z':

### ОПЕРАТОРЫ ЦИКЛА

- *• Операторы цикла используются для организации многократно повторяющихся вычислений.*
- цикл с предусловием while,
- цикл с постусловием do while
- цикл с параметром for.

#### *Цикл с предусловием while:*

- Оператор цикла *while* организует выполнение одного оператора (простого или составного) неизвестное заранее число раз.
- *Формат цикла while:* **while (В) S;**
- *• В* выражение, истинность которого проверяется (условие завершения цикла);
- *• S* тело цикла: один оператор (простой или составной).

#### ОПЕРАТОРЫ ЦИКЛА

#### <u>Перед каждым выполнением тела цикла анализируется</u> значение выражения *В:*

- если оно истинно, то выполняется тело цикла, и управление передается на повторную проверку условия В;
- если значение В ложно цикл завершается и управление передается на оператор, следующий за оператором S.
- если результат выражения В окажется ложным при первой проверке, то тело цикла не выполнится ни разу

*если условие В во время работы цикла не будет изменяться, то возможна ситуация зацикливания, то есть невозможность выхода из цикла*

*Внутри тела должны находиться операторы, приводящие к изменению значения выражения В так, чтобы цикл мог завершиться.*

#### ЦИКЛ С ПОСТУСЛОВИЕМ DO WHILE

- В отличие от цикла *while* условие завершения цикла проверяется после выполнения тела цикла.
- Формат цикла *do while:* **do S while (B);**
- *В* выражение, истинность которого проверяется (условие завершения цикла);
- **S**  тело цикла: один оператор (простой или блок).
- Сначала выполняется оператор *S,* а затем анализир-ся значение выражения *В:*
- если оно истинно, то управление передается оператору *S,*
- если ложно цикл заверш. и управление передается на оператор, следующий за условием *В.*

#### **Пример(***do)*

**Программа вывода на экран целых чисел из интервала от 1 до** *п.*

- #include <iostream>
- using namespace std:
- int main()
- $\{ \text{intn}, \text{ } i=1 \}$
- cout <<"n="; cin >>n;
- **• while (i<=n)** *//пока i меньше или равно nРезультаты работы программы:*
- { cout«i«"\t"; *//выводим на экран значение i <sup>n</sup>* ответ
- ++i;} //увеличиваем *i на единицу* 12345678910
- return 0;}

#### Пример $\left($ do while)

#### Программа вывода на экран целых чисел из интервала от 1 до *п*.

- $\#$ include  $\leq$ iostream>  $\bullet$
- using namespace std;  $\bullet$
- $int main()$  $\bullet$
- {int n, i=1;  $\bullet$
- cout <<" $n =$ "; cin >> $n$ ;  $\bullet$
- do //выводим на экран і, а замет увеличиваем  $\bullet$ программы:

Результаты работы

- cout  $\leq i++\leq \leq n$  //ee значении на единицу  $\bullet$
- whiie (i  $\leq$ =n); //до тех пор пока і меньше или равна п  $\bullet$
- return  $0;$  $\bullet$

 $\mathsf{n}$ ответ 1 2 3 4 5 6 7 8 9 10  $10<sup>°</sup>$ 

#### ЦИКЛ С ПАРАМЕТРОМ FOR

- Цикл с параметром имеет следующую структуру:
- for (<инициализация>; <выражение>; <модификации>) <оператор>;
- Инициализация используется для объявления и присвоения начальных значений величинам, используемым в цикле.
- В этой части можно записать несколько операторов, разделенных запятой. Областью действия переменных, объявленных в части инициализации цикла, является цикл и вложенные блоки.
- Выражение определяет условие выполнения цикла:
- если его результат истинен, цикл выполняется.
- Истинность выражения проверяется перед каждым выполнением тела цикла, таким образом, цикл с параметром реализован как цикл с предусловием.
- Модификации выполняются после каждой итерации цикла и служат обычно для изменения параметров цикла.
- В части модификаций можно записать несколько операторов через запятую.
- Оператор (простой или составной) представляет собой тело цикла.

#### Пример  $(for)$

- Любая из частей оператора for (инициализация, выражение, модификация,<br>оператор) может отсутствовать, но точку с запятой, определяющую позицию пропускаемой части, надо оставить.
- $\cdot$  #include <iostream>
- using namespace std;
- int main()
- {  $intn$ ; cout <<" $n =$ "; cin >> $n$ ; программы:

#### Результаты работы

- for (int i=1; j <= n; i++) //для i om 1 до n с шагом 1  $\sim$  ответ  $\bullet$
- cout<<i<<"\t"; //выводить на экран значение i 10123456789 10
- return  $0$ ;  $\}$
- Замечание. Используя операцию постфиксного инкремента при выводе<br>данных на экран, цикл *for* можно преобразовать следующим образом:
- for (int i=l ;i<=n;) cout<<i+ + <<"\t";
- В этом случае в заголовке цикла for отсутствует блок модификации.

#### ВЛОЖЕННЫЕ ЦИКЛЫ

- Циклы могут быть простые или вложенные (кратные, циклы в цикле).
- Вложенными могут быть циклы любых типов: *while, do while, for.*
- Структура вложенных циклов на примере *типа for* приведена ниже:  $for(i=1; i < i < i < i+1)$

```
\{... for (j=10; j>jk;j- -)
\{...for(k=1;k<kk;j+=2)\{...\} 3 3 2
 ...} 
 ...}
```
 Каждый внутренний цикл должен быть полностью вложен во все внешние циклы.

--- «Пересечения» циклов не допускается.

#### ОПЕРАТОРЫ БЕЗУСЛОВНОГО ПЕРЕХОДА

- В *C++* есть четыре оператора, изменяющие естественный порядок выполнения операторов:
- оператор безусловного перехода *goto,*
- оператор выхода *break,*
- оператор перехода к следующей итерации цикла *continue,*
- *•* оператор возврата из функции *return.*

## **Break и Сontinue**

- Оператор *break* используется внутри операторов ветвления и цикла для обеспечения перехода в точку программы, находящуюся **непосредственно за оператором**, внутри которого находится *break.*
- Оператор *break* применяется также для выхода из оператора *switch,* аналогичным образом он может применяться для выхода из других операторов.
- Оператор перехода к следующей итерации цикла *continue* пропускает все операторы, оставшиеся до конца тела цикла, и передает управление на начало следующей итерации (повторение тела цикла).
- Выполнение оператора начинается с вычисления выражения, расположенного за ключевым словом *switch.*
- Полученный результат сравнивается с меткой *case.*
- *•* Если результат выражения соответствует метке *case,* то выполняется оператор, стоящий после этой метки.
- Затем последовательно выполняются **ВСЕ ОПЕРАТОРЫ ДО КОНЦА ОПЕРАТОРА** *switch* , если только их выполнение не будет прервано с помощью оператора передачи управления *break*
- При использование оператора *break*  происходит выход из *switch* и управление переходит к первому после него оператору.
- Если совпадения выражения ни с одной меткой *case* не произошло, то выполняется оператор, стоящий после слова *default,* а при его отсутствии управление передается следующему за *switch* оператору.

• Пример. Известен порядковый номер дня недели. Вывести на экран его название.

#include <iostream> using namespace std; int main() {int x; cin  $\geq \geq x$ ; switch (x) { case 1: cout <<"понедельник"; break; case 2: cout <<"вторник"; break; case *3:* cout <<"среда"; break; case 4: cout <<"четверг"; break; case 5: cout <<"пятница"; break; case 6: cout <<"суббота"; break; case7: cout <<" воскресенье";break; default: cout <<"вы ошиблись";}

return 0;}

## **Пример continue**

- $\cdot$  #include <iostream>
- using namespace std;
- int main()
- { for (int i=1; i<100; ++i) //перебираем все числа от 1 до 99  $\bullet$ {if (i % 2) continue; //если число нечетное, то переходим к следующей umepayuu cout<<i<<"\t";} //выводим число на экран
- return  $0$ ;
- В результате данной программы на экран будут выведены только четные числа из интервала от 1 до 100, т.к. для нечётных чисел текущая итерация цикла прерывалась и команда cout << i<< "\t" не выполнялась.
- Оператор возврата из функции return: